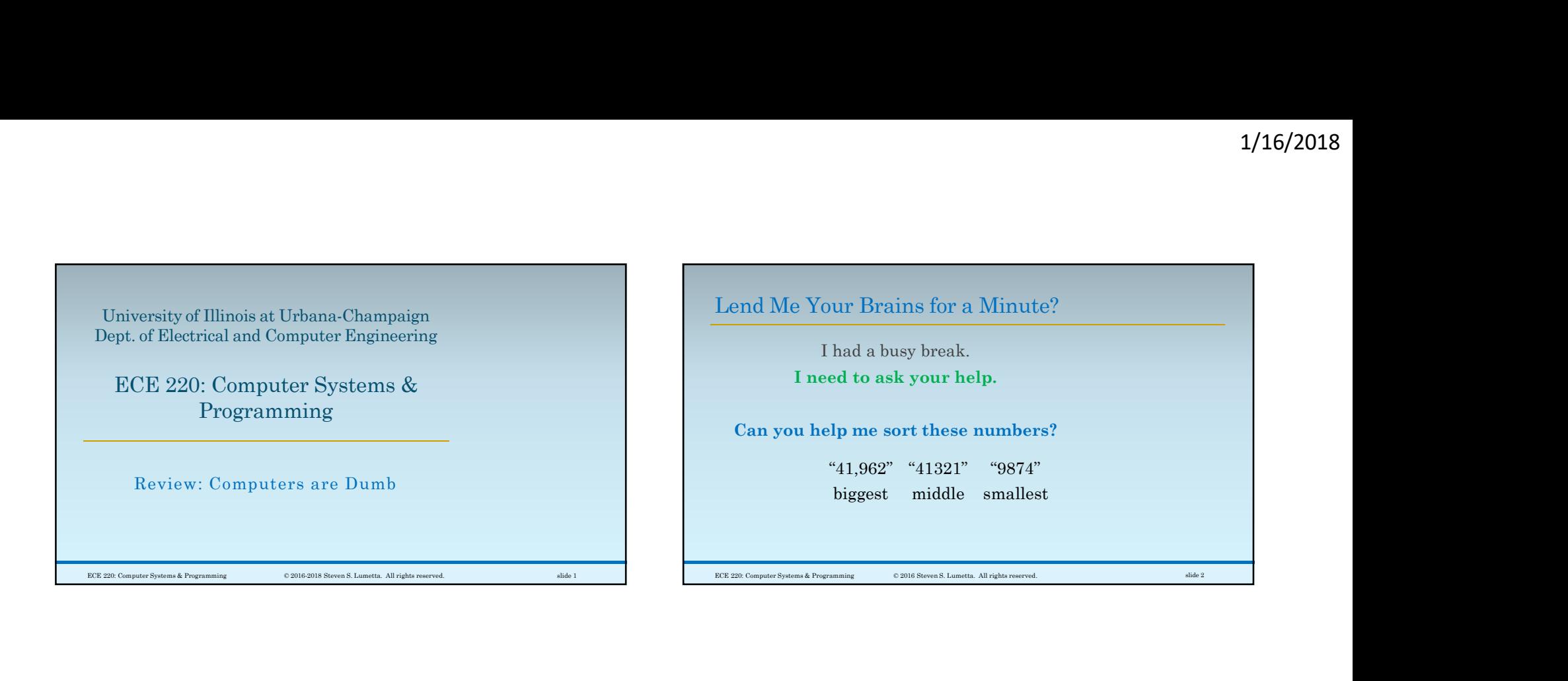

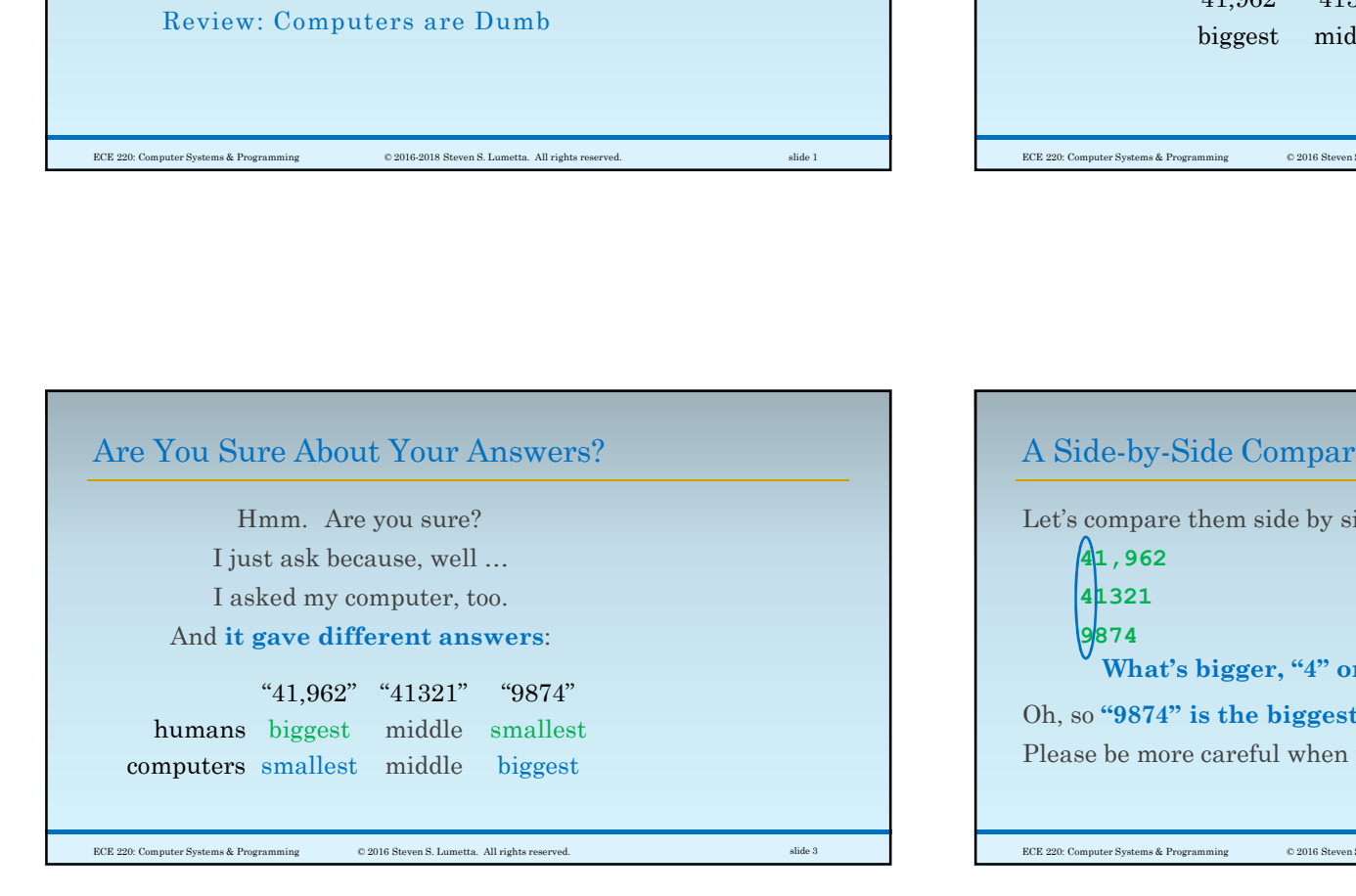

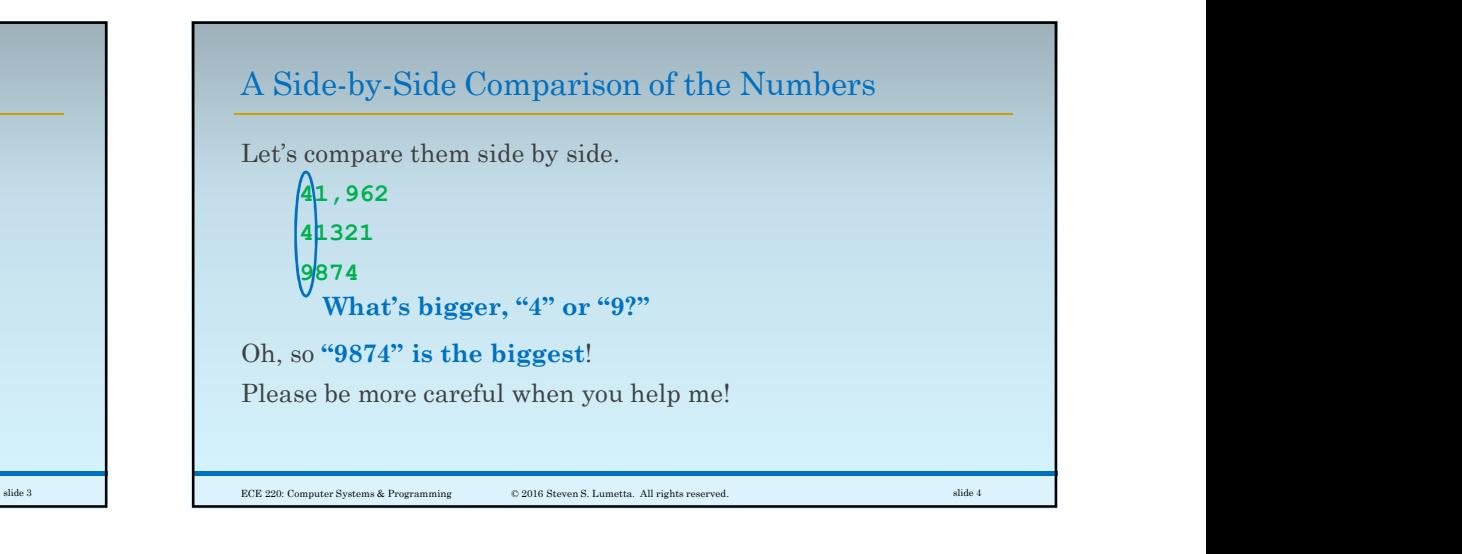

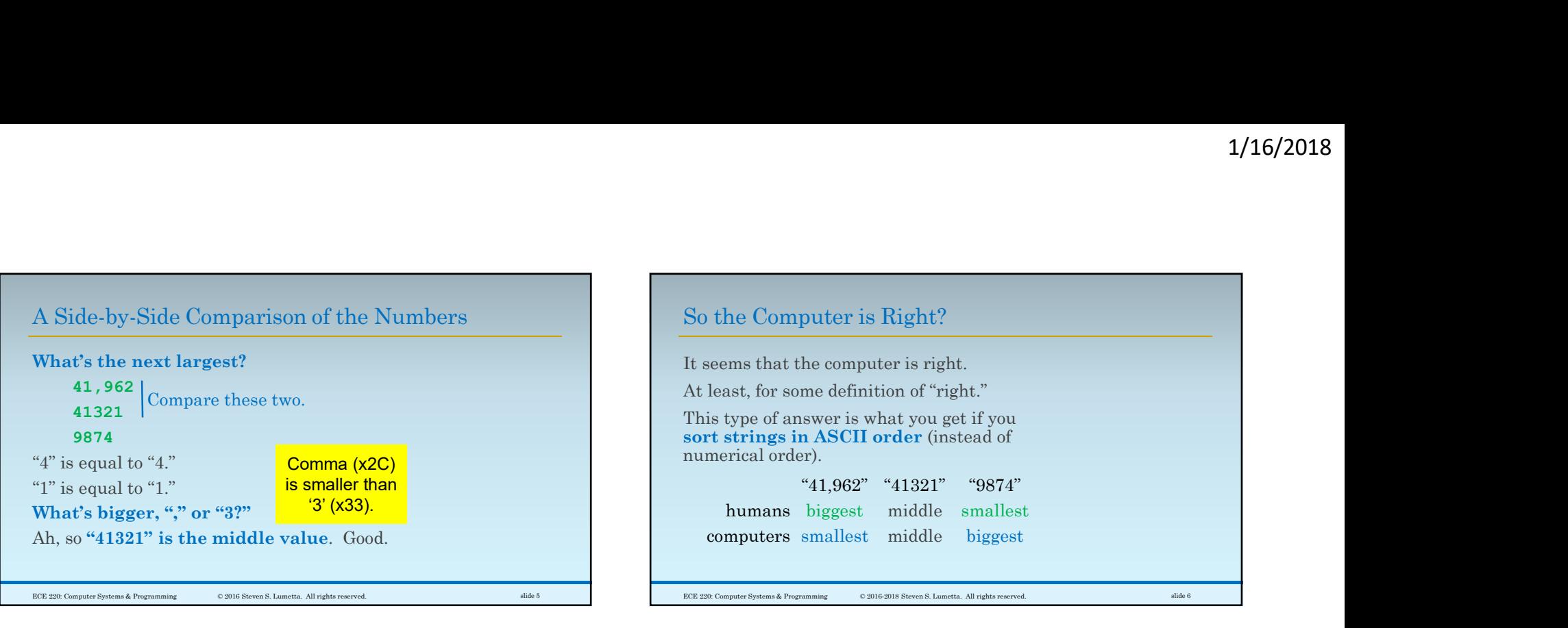

┍

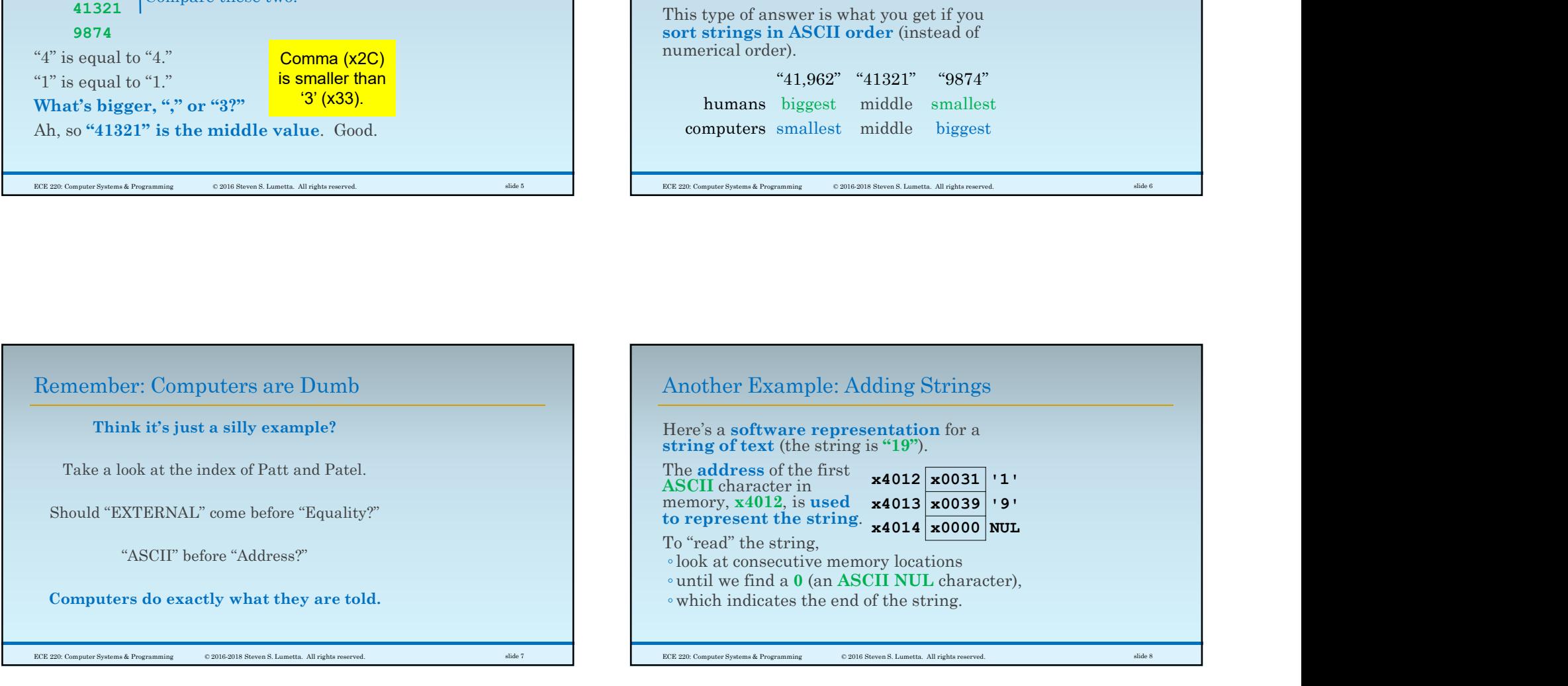

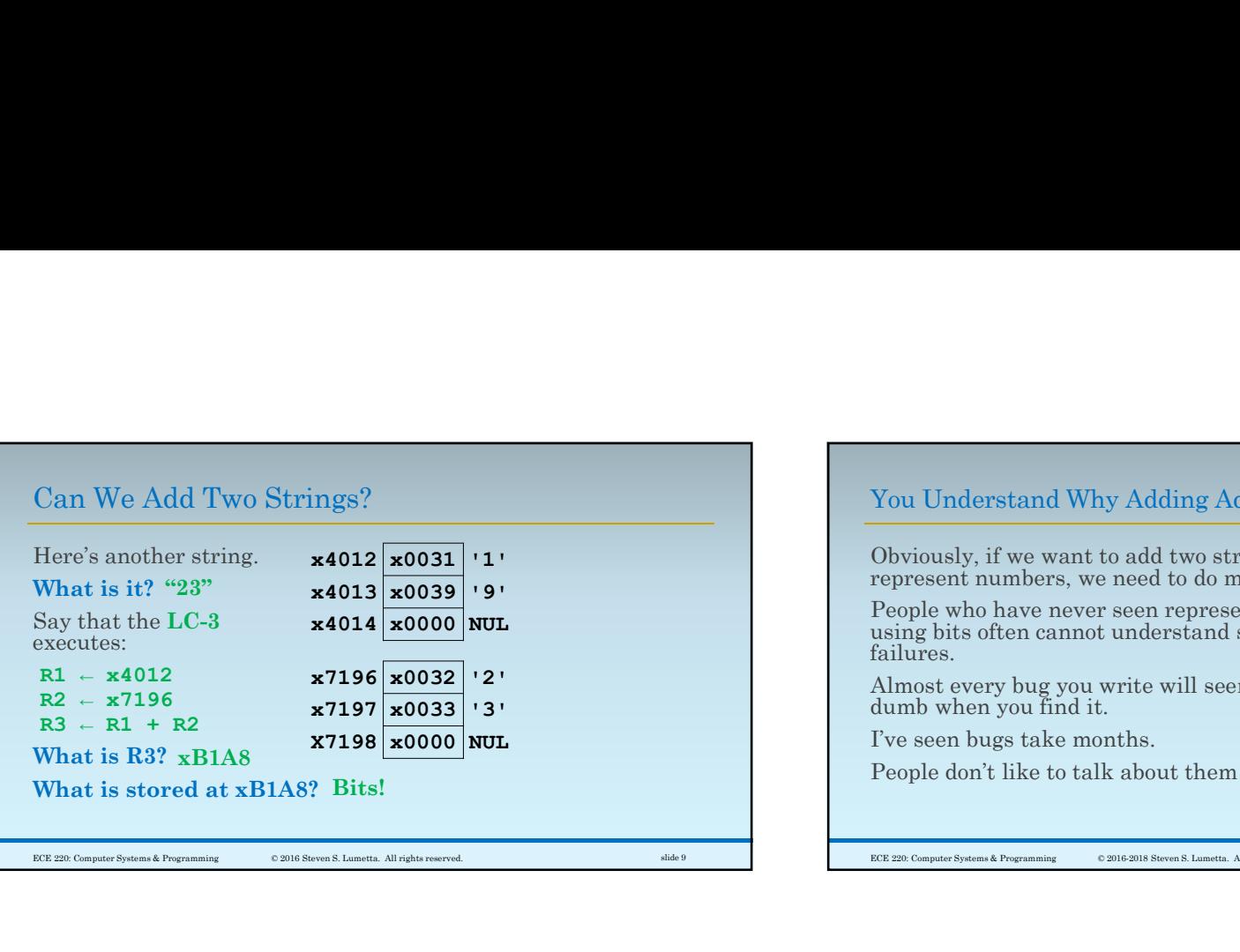

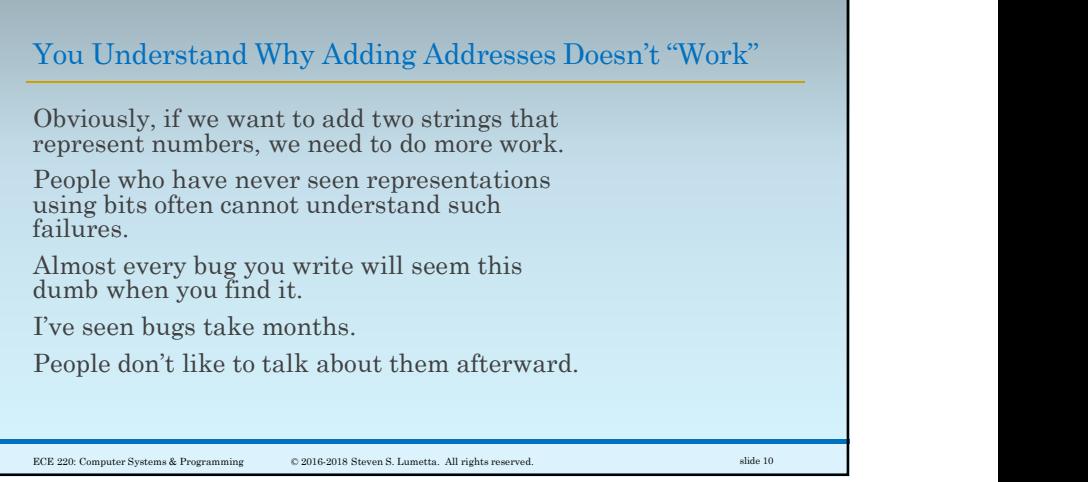